### **Erstellen einer Facharbeit**

Das Erstellen von Facharbeiten oder fachlichen Konzepten verfolgt einem sowohl im weiteren Bildungsweg oder auch in der Arbeitswelt. Deshalb ist es notwendig, die Struktur solcher Arbeiten zu kennen, einzuüben und sicher anwenden zu können. Dabei gilt für die Bewertung, dass **25%** der Note durch die Formalien bestimmt werden und **75%** der Inhalt ausmacht.

*Hinweis: Es empfiehlt sich das Arbeiten mit Formatvorlagen! (Änderungen werden im ganzen Dokument und nicht nur für einen Abschnitt übernommen. Verzeichnisse lassen sich automatisch erstellen.)*

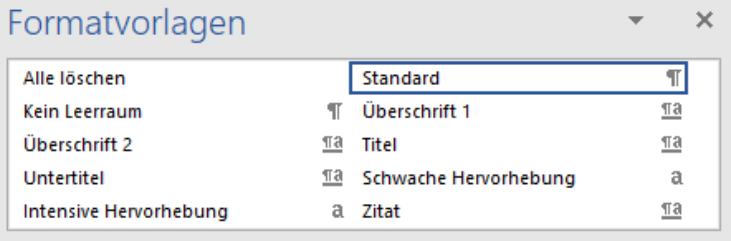

### **1. Seitenränder und Schrift**

### **1.1. Seitenränder**

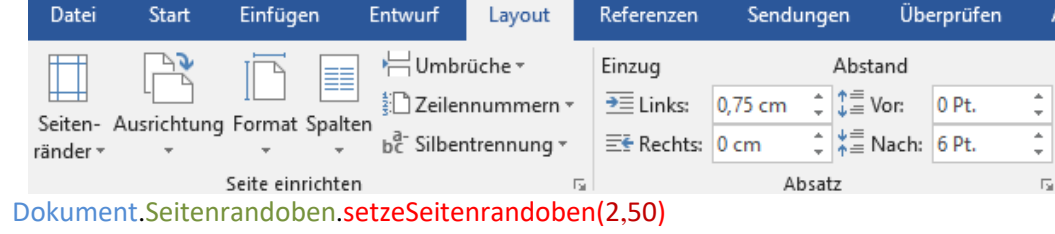

Dokument.Seitenrandrechts.setzeSeitenrandrechts(2,50) Dokument.Seitenrandunten.setzeSeitenrandunten(2,00)

Dokument.Seitenrandlinks.setzeSeitenrandlinks(3,50)

### **1.2. Schrift – Text**

Zeichen.Schriftart.setzeSchriftart("Times New Roman") Zeichen.Schriftgröße.setzeSchriftgröße(12) Absatz.Zeilenabstand.setzeZeilenabstand(1,5 zeilig) Absatz.Abstand.setzeAbstandnach(6 pt) Absatz.Ausrichtung.setzeAusrichtung(Blocksatz) Document.SeiteEinrichten.setzeSilbentrennung(aktiviert)

### **1.3. Seitenzahlen zentriert in die Fußzeile**

Zeichen.Schriftart.setzeSchriftart("Times New Roman") Zeichen.Schriftgröße.setzeSchriftgröße(12) Absatz.Ausrichtung.setzeAusrichtung(zentriert)

### **1.4. Fußnoten**

Zeichen.Schriftart.setzeSchriftart("Times New Roman") Zeichen.Schriftgröße.setzeSchriftgröße(9) Absatz.Ausrichtung.setzeAusrichtung(linksbündig)

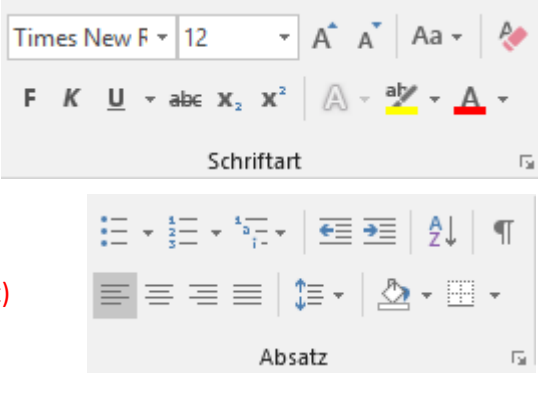

### **2. Aufbau**

### **2.1. Seiten**

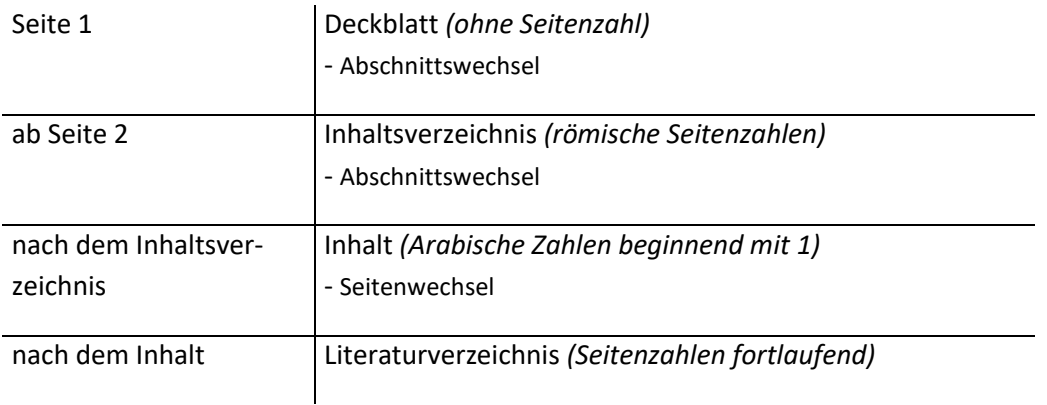

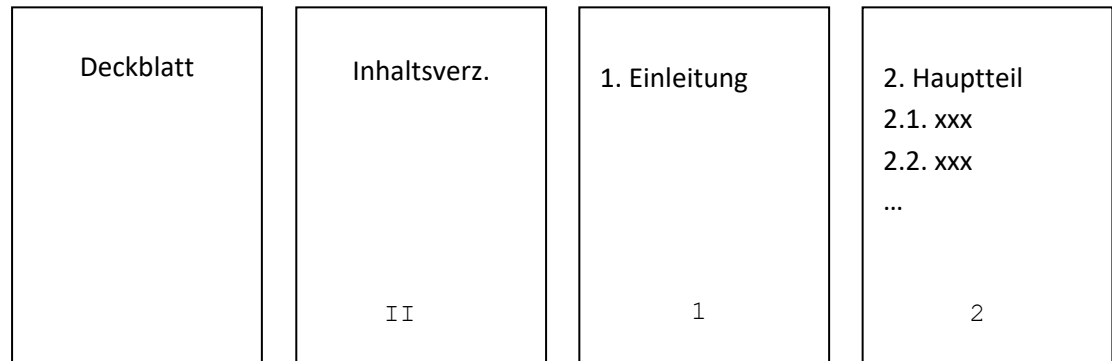

### **2.2. Überschriften**

Verwende für die Überschriften die Formatvorlagen. Bei diesen Arbeiten spart man auf diese Art und Weise Zeit! Einmal einstellen und immer benutzen.

### Ebene 1

Zeichen.Schriftgröße.setzeSchriftgröße(14) Zeichen.Schriftgröße.setzeSchriftstil(fett) Zeichen.Schriftgröße.setzeAbstandnach(12)

### Ebene 2

Zeichen.Schriftgröße.setzeSchriftgröße(12) Zeichen.Schriftgröße.setzeSchriftstil(fett) Zeichen.Schriftgröße.setzeAbstandnach(12)

### Ebene 3

Zeichen.Schriftgröße.setzeSchriftgröße(12) Zeichen.Schriftgröße.setzeSchriftstil(kursiv) Zeichen.Schriftgröße.setzeAbstandnach(12)

### **2.3. Seitenzahlen**

Zeichen.Schriftgröße.setzeSchriftgröße(12) Absatz.Ausrichtung.setzeAusrichtung(zentriert)

### **2.4. richtig zitieren**

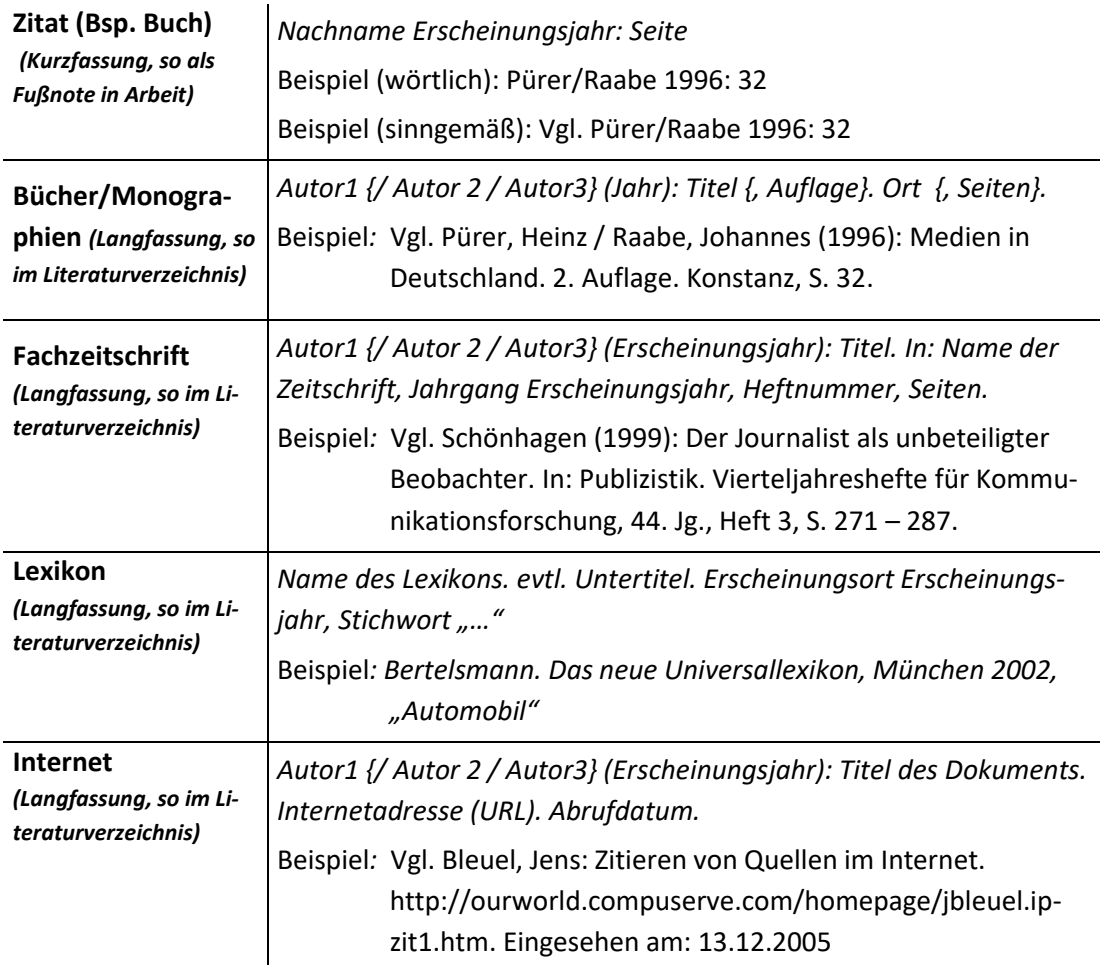

# *Grundsatz: Buch- und Internetquellen müssen in einem angemessenen Verhältnis stehen!*

### **2.4.1. Zitiertechniken**

- mehr als vier aufeinanderfolgende Wörter, die einer Quelle entnommen sind, gelten als Zitat, sie müssen deshalb entsprechend gekennzeichnet sein (mit Anführungsstrichen): *z. B. "das Zitieren ist zu beachten***"**
- Zitate können wörtlich oder verkürzt eingebaut werden, Auslassungen und Veränderungen des Originaltextes gehören in eckige Klammern mit drei Punkten: *z. B. "der Amsel […] und der Star sind Zugvögel"*
- Kurzbeleg sinngemäße Wiedergabe: wird nicht wörtlich, sondern sinngemäß zitiert, so ist auch dies in der Quellenangabe durch den Zusatz *Vgl. ("vergleiche") zu kennzeichnen<sup>1</sup> (Beispiel in Fußnote)*

 $\overline{a}$ 

 $1$  Vgl. Bauer 2006, S. 32. (= sinngemäß)

## **3. Inhaltliche Gliederung**

### **3.1.Deckblatt** *(Beispiel)*

Große Stadtschule Geschwister-Scholl-Gymnasium

Facharbeit im Fach Geographie

# **Die Entwicklung Prags als Standort für die verarbeitende Industrie seit der Weltwirtschaftskrise 2009**

Vorgelegt von: Max Mustermann Klasse: 11e Schuljahr: 20xx/20xx Betreuender Fachlehrer: Frau/ Herr XY

### **3.2. Inhaltsverzeichnis**

 Das Inhaltsverzeichnis spiegelt den Inhalt mit angegebenen Seitenzahlen wider. Dabei ist zu beachten, dass neu beginnenden "große" Überschriften immer auf einer neuen Seite beginnen.

### **3.3. Vorwort**

 (kann fehlen, optional, da es nichts mit dem Inhalt der FA zu tun hat) enthält persönliche Äußerungen zur Entstehung der Arbeit; enthält Lesehinweise; enthält Dankäußerungen für Hilfe und Unterstützung

### **3.4. Einleitung**

- gehört zwingend zur FA, dient der Heranführung und Abgrenzung des Themas
- setzt sich also mit Themenwahl und Entwicklung der zentralen Fragestellung auseinander; erklärt und begründet Wege zur gefundenen Problemlösung

### **3.5. Hauptteil**

- Informationen aus der Quellenarbeit, die zum Thema herausgearbeitet wurden und eigenständige Kommentare dazu (Bewertung der Qualität und des Inhalts der Quelle, Kritik/ Zustimmung im Vergleich mit anderen Quellen)
- Dokumentieren der eigenen wissenschaftlichen Argumentation; im fortlaufenden Text eindeutige Hinweise auf Materialien im Anhang durch **Fußnoten** (vgl. Zitiertechniken/ regeln)
- **IM Idealfall immer wieder Bezug auf Fragestellung nehmen**

### **3.6. Zusammenfassung**

- Ergebniszusammenfassung; eigene (Be-)Wertung und evtl. Ausblick
- gegebenenfalls eine Dokumentation des eigenen Arbeitsprozesses

### **3.7. Literatur- und Quellenverzeichnis**

- in diesem ist die gesamte Literatur anzuführen, die für die Erstellung der Facharbeit verwendet und zitiert wurde *(alphabetisch sortiert)*
- alle zitierten Autoren, Lexika, Internetadressen, Bilder, Abbildungen usw. müssen wiedergegeben werden (vgl. Zitiertechniken/-regeln)

### **3.8. Eidesstattliche Erklärung**

*Hiermit versichere ich, dass ich die Hausarbeit selbstständig verfasst und keine anderen als die angegebenen Quellen und Hilfsmittel benutzt habe, alle Ausführungen, die anderen Schriften wörtlich oder sinngemäß entnommen wurden, kenntlich gemacht sind und die Arbeit in gleicher oder ähnlicher Fassung noch nicht Bestandteil einer Studien- oder Prüfungsleistung war.*

Ort, Datum *Unterschrift*

### **4. Hinweise zur Abgabe**

- Klemmmappe mit transparentem Vorderteil
- sorgfältig korrigieren, d. h. möglichst keine Rechtschreib-, Grammatik-, Zeichen- oder sonstige Fehler *(mindestens einmal Korrektur lesen bzw. lesen lassen); auch* auf Sauberkeit im Ausdruck achten; möglichst auf "Ich"-Formulierungen verzichten
- bei Fragen den Fachlehrer möglichst zeitig vor Abgabe ansprechen
- Abgabedatum einhalten
- Zum Drucken dickeres Papier verwenden *(mind. 100g/cm²)*